## **Justification for No Material or Nonsubstantive Change to Currently-Approved Collection**

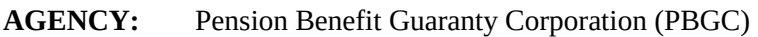

**TITLE:** Reportable Events (29 CFR part 4043)

**STATUS:** OMB control number 1212-0013; expires 07/31/2024

**CONTACT:** Melissa Rifkin (202-229-6563)

The Pension Benefit Guaranty Corporation (PBGC) is making changes that are non-material to the currently approved sets of the instructions for: Form 10, used to inform PBGC that a reportable event has occurred; and Form 10-Advance, used to inform PBGC in advance that a reportable event will occur.

These sets of instructions direct filers to submit materials that are larger than 10 megabytes through an electronic filing system called LeapFile. PBGC has learned of an issue with these sets of instructions. The LeapFile system requires an individual employee's email address, rather than a generic email address, to be listed as a recipient. Currently, filers are instructed to list a generic email address ("post-event.report@pbgc.gov" or "advancereport@pbgc.gov") as the recipient email address when sending files through LeapFile. Under this change, filers will be instructed to send PBGC a request for an individual employee's email address to list as the recipient of the transmission through LeapFile. This modification is intended to correct an issue with file transmission, and it will not affect the time or cost burden associated with completing these forms.

The changes are highlighted in red below.

Form 10 Instructions, page 4:

If you are filing materials electronically that are larger than 10 megabytes, please use LeapFILE. First send an email to post-event.report@pbgc.gov to request a recipient email address. The email address provided will be that of a PBGC staff member, e.g., a "[last name].[first name]@pbgc.gov" email address. Enter "pbgc.leapfile.com" in your Internet browser, click on "secure upload," enter the email address provided by PBGC post-event.report@pbgc.gov in the "Recipient Email" field, and attach the files.

Form 10 Advance, page 4:

If you are filing materials electronically that are larger than 10 megabytes, please use LeapFILE. First send an email to advancereport@pbgc.gov to request a recipient email address. The email address provided will be that of a PBGC staff member, e.g., a "[last name].[first name]@pbgc.gov" email address. Enter "pbgc.leapfile.com" in your Internet browser, click on "secure upload," enter the email address provided by PBGC "advancereport@pbgc.gov" in the "Recipient Email" field, and attach the files.